## Braindump2go Ne[w Updated Microsoft 70-448 Questions ar](http://www.mcitpdump.com/?p=2199)e 100% Same With the Real Microsoft 70-448 Test (11-20)

 Try 2015 Latet Updated 70-448 Practice Exam Questions and Answers, Pass 70-448 Actual Test 100% in 2015 New Year! Braindump2go Latest released Free Sample 70-448 Exam Questions are shared for instant download! Braindump2go holds the confidence of 70-448 exam candiates with Microsoft Official Guaranteed 70-448 Exa Dumps Products! 352 New Updated Questions and Answers! 2015 Microsoft 70-448 100% Success! Exam Code: 70-448Exam Name: Microsoft SQL Server 2008, Business Intelligence Development and MaintenanceCertification Provider: MicrosoftCorresponding Certifications: MCITP: Business Intelligence Developer 2008, MCSA, MCSA: SQL Server 2008, MCTS, MCTS: Microsoft SQL Server 2008, Business Intelligence Development and MaintenanceKeywords: 70-448 Exam Dumps,70-448 Practice Tests,70-448 Practice Exams,70-448 Exam Questions,70-448 PDF,70-448 VCE Free,70-448 Book,70-448 E-Book,70-448 Study Guide,70-448 Braindump,70-448 Prep Guide Compared

## Pass4st

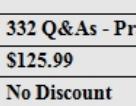

 QUESTION 11You create a SQL Server 2008 Reporting Services (SSRS) report. The report contains a report header and a report footer.The report preview shows that the report is rendered correctly. You discover that when the report is rendered as a PDF file, even-numbered pages are rendered blank.You need to modify the report to prevent the rendering of blank pages.What should you do? A. Reduce the overall width of the report.B. Reduce the page size of the report.C. Reduce the height of the report footer.D.

 Reduce the height of the report header. Answer: A QUESTION 12You maintain a SQL Server 2008 Integration Services (SSIS) instance.The instance stores packages in a SQL Server 2008 instance.You need to deploy the package of an instance of SSIS to another SSIS instance that stores its packages in a shared directory.What should you do? A. Execute the dtutil command.B. Execute the dtexec command.C. Execute the dtexecui command.D. Execute the dtswizard command. Answer: A QUESTION 13 You develop a package by using SQL Server 2008 Integration Services (SSIS). You test the package by using your local development environment.The package is deployed to a production server.You need to configure the protection level of the package to ensure that only the user who deployed the package can execute it.Which protection level should you use? A. EncryptAllWithPasswordB. EncryptSensitiveWithPasswordC. DontSaveSensitiveD. EncryptAllWithUserKey Answer: D QUESTION 14You develop a package by using SQL Server 2008 Integration Services (SSIS). You test the package by using your local development environment.You deploy the package to the file system in the production environment. The users report that the connection strings contained in the package are blank. The package fails to execute.You need to change the protection level of the package to ensure that users can view and execute the package.Which protection level should you use? A. DontSaveSensitiveB. EncryptAllWithUserKeyC. EncryptAllWithPasswordD. ServerStorage Answer: C QUESTION 15You create a SQL Server 2008 Analysis Services (SSAS) solution. You have a dimension named Account and a time dimension named Time. You have a fact table that contains a column named CurrentBalance. CurrentBalance contains the current account balance.You need to create a measure named AccountBalance from the CurrentBalance column to display the closing account balance for a time period.What should you do? A. Set the AggregationFunction property of AccountBalance to Sum.B. Set the AggregationFunction property of AccountBalance to ByAccount.C. Set the AggregationFunction property of AccountBalance to LastNonEmpty.D. Set the AggregationFunction property of AccountBalance to FirstNonEmpty. Answer: C QUESTION 16You create a SQL Server 2008 Analysis Server (SSAS) solution.Your solution contains a measure group named FactMeasures with a single partition.You need to ensure that the following requirements are met:- Queries that use FactMeasures always refer to the latest version of the source detail data.- All aggregations that are part of FactMeasures are stored in a multidimensional format. Which storage mode should you set the ProactiveCaching property of the partition to? A. Real-time hybrid online analytical processing (HOLAP)B. Real-time relational online analytical processing (ROLAP)C. Automatic multidimensional online analytical processing (MOLAP)D. Scheduled multidimensional online analytical processing (MOLAP) Answer: A QUESTION 17You create a SQL Server 2008 Analysis Services (SSAS) solution. Your solution has a date dimension named Date along with a hierarchy named Calendar. The Calendar hierarchy has levels for the Year, Quarter, Month, and Date attributes. You need to create a named set that refers to the first seven months of the year 2007. Which expression should you write for the named set? A.

PeriodsToDate([DimTime].[Y[r-Qtr-Mth\].\[Year\], \[DimTime\].\[Yr-Qtr-Mth\].\[Month\].\[July 2007\]\)](http://www.mcitpdump.com/?p=2199)B. PeriodsToDate([DimTime].[Yr-Qtr-Mth].[Month], [DimTime].[Yr-Qtr-Mth].[Month].[July 2007])C. ParallelPeriod([DimTime].[Yr-Qtr-Mth].[Year], 7, [DimTime].[Yr-Qtr-Mth].[Month].[July 2007])D. ParallelPeriod ([DimTime].[Yr-Qtr-Mth].[Month], 7, [DimTime].[Yr-Qtr-Mth].[Month].[July 2007]) Answer: A QUESTION 18You create a data mining model by using SQL Server 2008 Analysis Services (SSAS).You create a mining structure by using the following Data Mining Extensions (DMX) code.CREATE MINING STRUCTURE [Bike Buyer]([Customer Key] LONG KEY,[Age] LONG DISCRETIZED(Automatic, 10),[Bike Buyer] LONG DISCRETE,[Commute Distance] TEXT DISCRETE,[Yearly Income] DOUBLE CONTINUOUS)You need to create a mining model that can be processed by using this mining structure. You also need to ensure that the model uses the Microsoft Decision Trees algorithm.Which DMX statement should you use? A. SELECT \* INTO [Decision Tree]USING [Hicrosoft\_Decision\_Trees]FROM [Bike Buyer]B. CREATE MINING MODEL [Decision Tree] ( [Customer Key] LONG KEY,[Age] LONG DISCRETIZED(Automatic, 10),[Bike Buyer] LONG DISCRETE,[Commute Distance] TEXT DISCRETE,[Yearly Income] DOUBLE CONTINUOUS) USING Microsoft\_Decision\_TreesC. ALTER MINING STRUCTURE [Bike Buyer]ADD MINING MODEL [Decision Tree] ([Customer Key] ,[Age],[Bike Buyer] PREDICT,[Commute Distance],[Yearly Income]) USING Microsoft\_Decision\_TreesWITH DRILLTHROUGHINSERT INTO [Decision Tree]([Customer Key], [Age],[Bike Buyer], [Commute Distance],[Yearly Income])OPENQUERY ([Bike Buyer],'Select [Customer Key], [Age],[Bike Buyer] , [Commute Distance],[Yearly Income]' ) Answer: C QUESTION 19You develop a SQL Server 2008 Analysis Services (SSAS) database. Your database includes several measure groups.A measure group named Sales Data requires frequent updates than other measure groups.You need to ensure that the Sales Data measure group will automatically process on a schedulemanaged by SSAS.What should you do? A. Modify the ProactiveCaching property.B. Modify the ProcessingPriority property.C. Modify the ProcessingMode property.D. Modify the DataAggregation property. Answer: A QUESTION 20You create a SQL Server 2008 Analysis Services (SSAS) solution. Your solution has the following components:- A hierarchy named Date in a time dimension named DimTime- A measure named SalesAmountYou add the following code segment to the calculation script of the cube. (Line numbers are included for reference only.)01 . . .02 Freeze([Measures].[SalesAmount],03 [DimTime].[Date].[Quarter].[Q1 2007]);04 . . .You need to increase the value of the SalesAmount measure by 50% for each month in the first quarter of 2007.You also need to ensure that the value for the first quarter of 2007 remains unchanged.What should you do? A. Add the following code segment at line 04.Scope([Measures].[Amount],[DimTime].[Date].[Quarter]. [Q1 2007]);This=[DimTime].[Date].currentmember \* 1.5;End Scope;B. Add the following code segment at line 01.Scope([Measures].[Amount],[DimTime].[Date].[Quarter]. [Q1 2007]); This=[DimTime].[Date].currentmember \* 1.5;End Scope;C. Add the following code segment at line 04. Scope([Measures].[SalesAmount],Descendants([DimTime].[Date].[Quarter]. [Q1 2007][DimTime].[Date].[Month])); This=[DimTime].[Date].currentmember \* 1.5;End Scope;D. Add the following code segment at line 01. Scope([Measures].[SalesAmount],Descendants([DimTime].[Date].[Quarter].[Q1 2007][DimTime].[Date].[Month])); This=[DimTime].[Date].currentmember \* 1.5;End Scope; Answer: C Braindump2go Guarantee:Pass-Certification 70-448 offers absolute risk free investment opportunity, values your timr and money! Braindump2go latest 70-448 Real Exam Dumps - Your success in 70-448 Exam is certain! Your belief in our 70-448 Exam Dumps is further strengthened with 100% Money Back Promise from Braindu

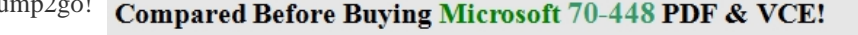

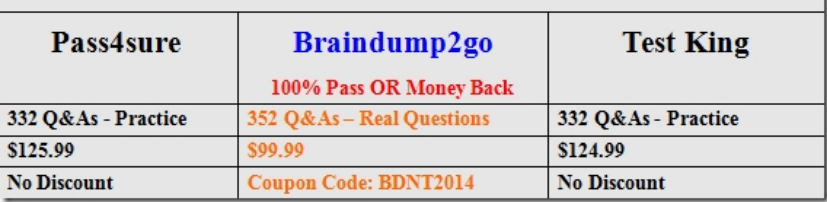

http://www.braindump2go.com/70-448.html